# **E**hipsmall

Chipsmall Limited consists of a professional team with an average of over 10 year of expertise in the distribution of electronic components. Based in Hongkong, we have already established firm and mutual-benefit business relationships with customers from,Europe,America and south Asia,supplying obsolete and hard-to-find components to meet their specific needs.

With the principle of "Quality Parts,Customers Priority,Honest Operation,and Considerate Service",our business mainly focus on the distribution of electronic components. Line cards we deal with include Microchip,ALPS,ROHM,Xilinx,Pulse,ON,Everlight and Freescale. Main products comprise IC,Modules,Potentiometer,IC Socket,Relay,Connector.Our parts cover such applications as commercial,industrial, and automotives areas.

We are looking forward to setting up business relationship with you and hope to provide you with the best service and solution. Let us make a better world for our industry!

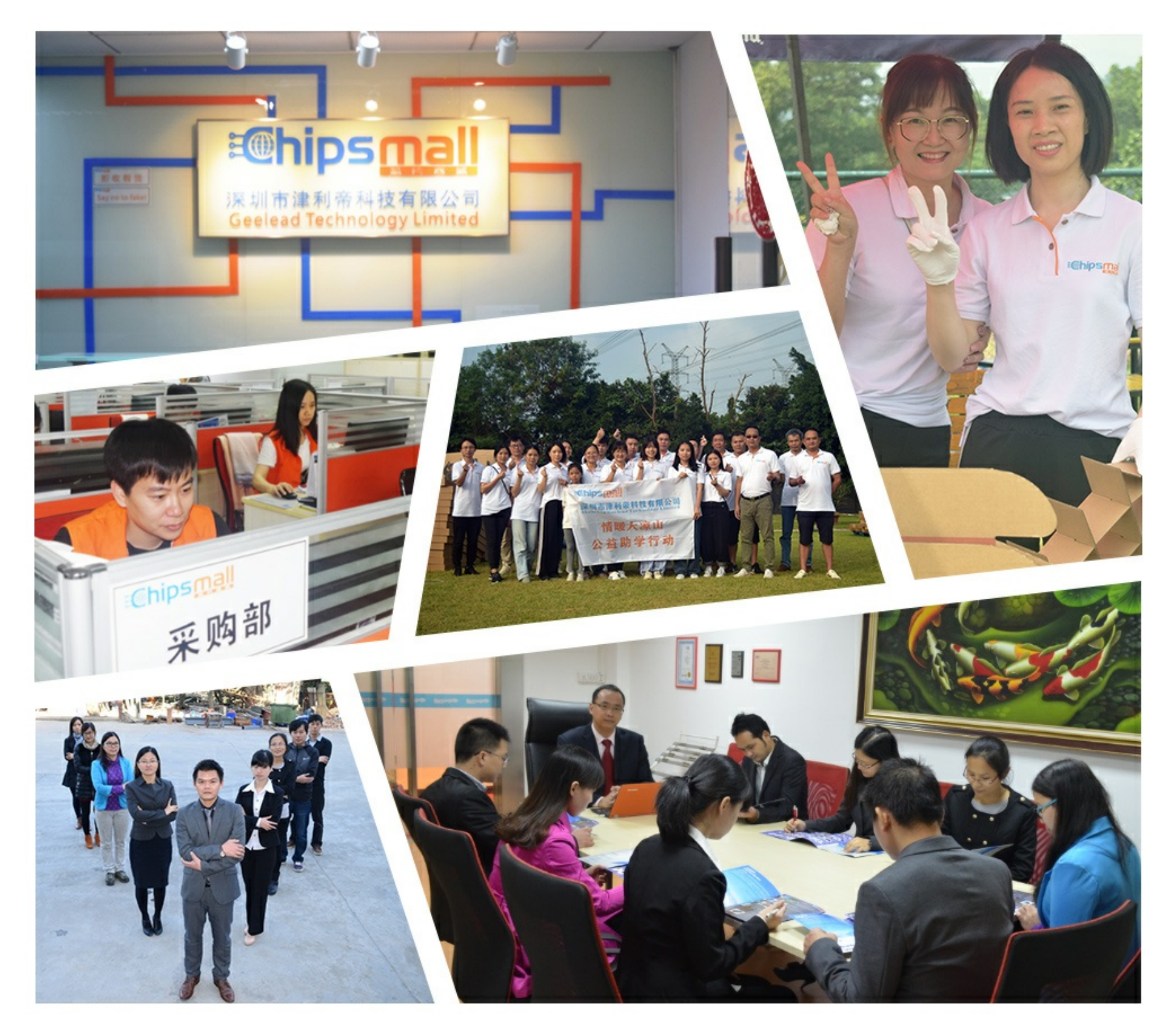

## Contact us

Tel: +86-755-8981 8866 Fax: +86-755-8427 6832 Email & Skype: info@chipsmall.com Web: www.chipsmall.com Address: A1208, Overseas Decoration Building, #122 Zhenhua RD., Futian, Shenzhen, China

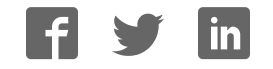

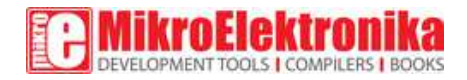

# **MAC Address click**

PID: MIKROE-2733

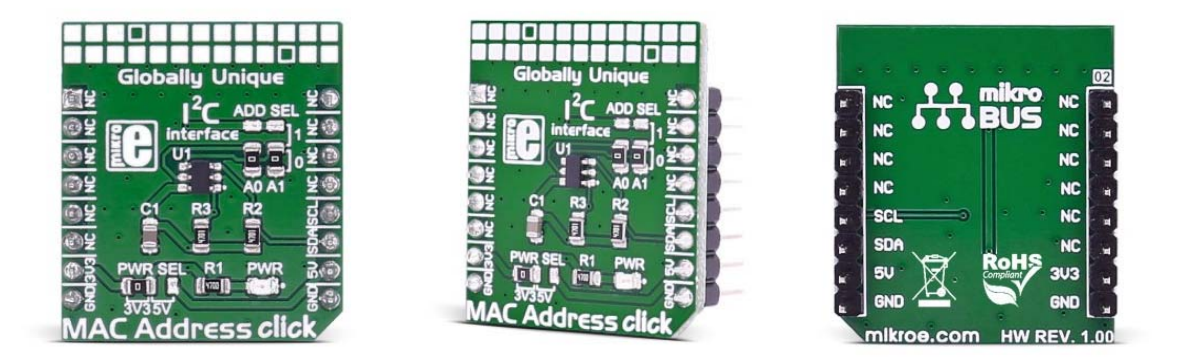

**MAC Address click** provides a unique node address for your application. It also has 1Kbit of writable EEPROM memory. MAC Address click carries the 24AA025E64 2K I2C Serial EEPROM with EUI‐64™ node identity. The click is designed to run on either 3.3V or 5V power supply. MAC Address click communicates with the target microcontroller over I2C interface.

#### 24AA025E64 features

The Microchip Technology Inc. 24AA025E64 is a 2Kb Serial EEPROM with a pre-programmed IEEE EUI-64 MAC Address. The device is organized as two blocks of 128 x 8-bit memory with a 2-wire serial interface. Low voltage design permits operation down to 1.7V, with maximum standby and active currents of only 1 uA and 1 mA, respectively. The 24AA025E64 also has a page write capability for up to sixteen bytes of data.

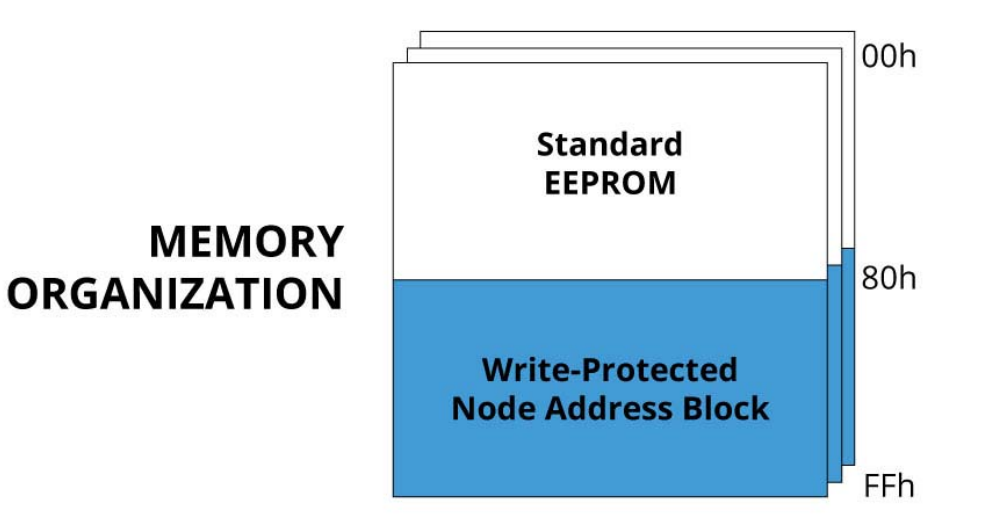

### Specifications

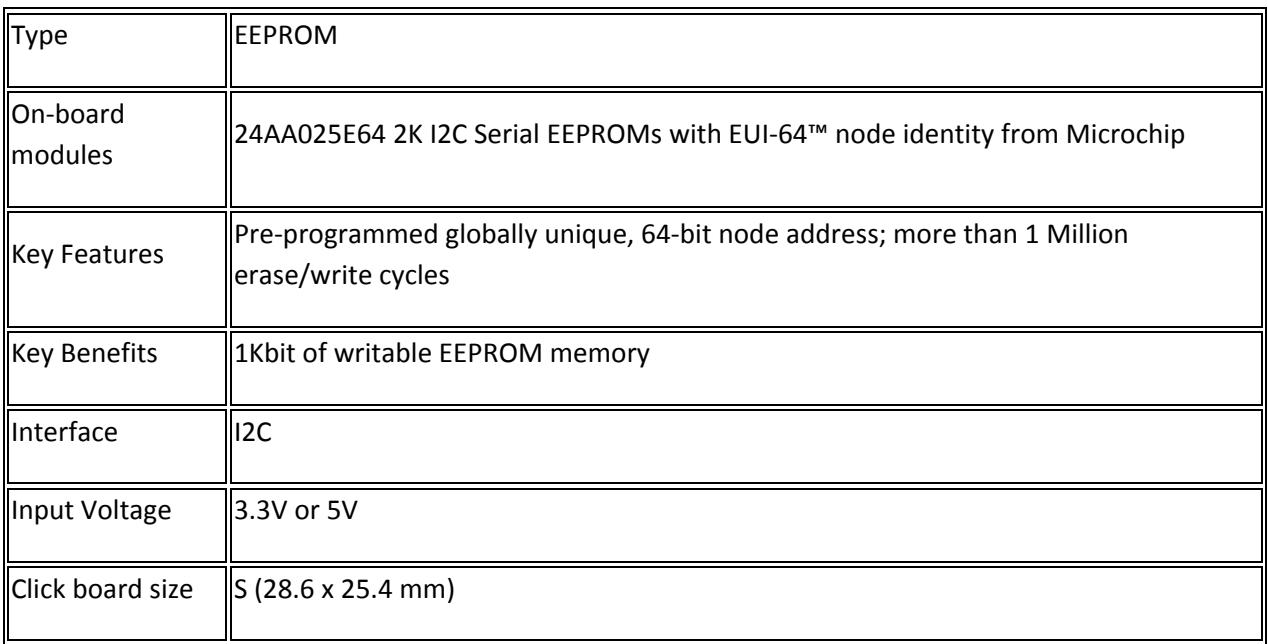

#### Pinout diagram

This table shows how the pinout on **MAC Address click** corresponds to the pinout on the mikroBUS™ socket (the latter shown in the two middle columns).

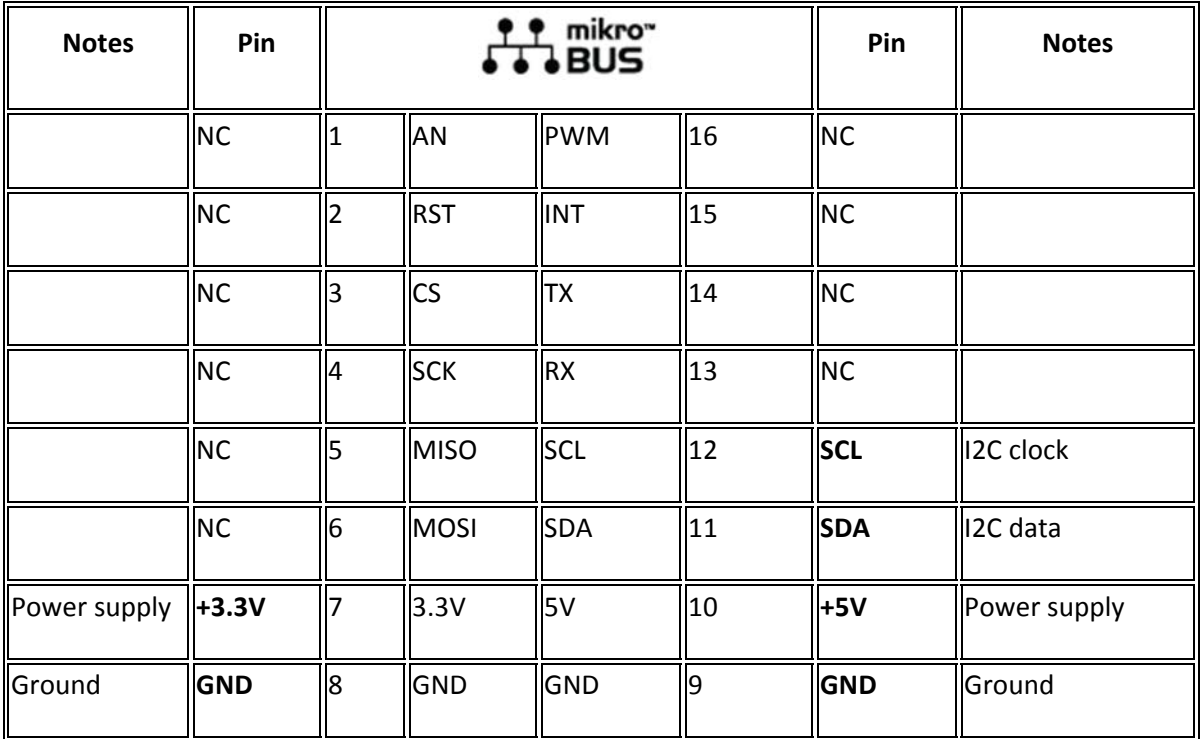

### Jumpers and settings

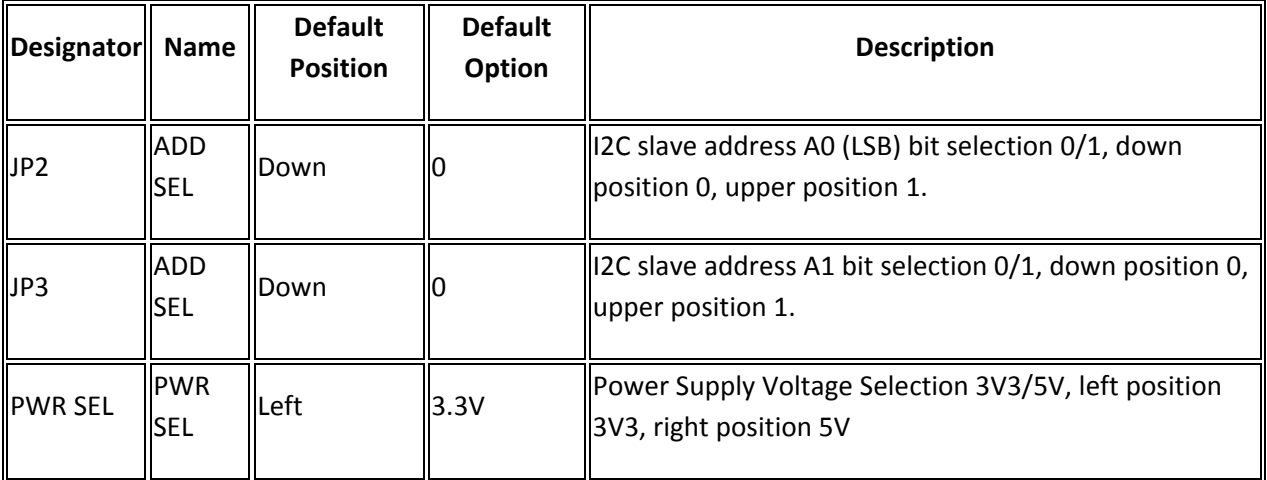

### Programming

Code examples for MAC Address click, written for MikroElektronika hardware and compilers are available on Libstock.

### *Code snippet*

The following code reads one byte from EEPROM and transmits data to UART.

```
01 if( !MACADDRESS_readByte( loop, &read ) )
02 {
03 LOG( "rn Byte value [ " );
04 ByteToHex( read, txt );
05 Ltrim( txt );
06 LOG( txt );
07 LOG( " ] succeessfully read from [ " );
08 ByteToHex( loop, txt );
09 Ltrim( txt );
10 LOG( txt );
11 LOG( " ] address" );
12 }
13 else
14 {
15 LOG( "rn Read Byte Error" );
16 }
17 }
```